# **PowerResizer Crack Activation Free [Win/Mac]**

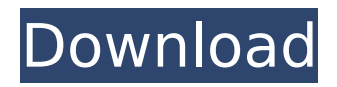

### **PowerResizer Crack Keygen Full Version**

PowerResizer is a Freeware utility to resize and reposition windows of any programs in Windows as you need. Also it could enable you to place them on different screen positions. Main Features: - Can be used to resize and move any window (Active, non-active and minimized) in Windows. - Can be used to resize any window to a desired size. - Can reposition windows as you need. - Can move windows among other open programs on the desktop. - Can easily resize the window by dragging the border of the window. - Can reposition any window to another position by clicking and holding the mouse right button. - Can keep Windows where you need them to be. - Works with all versions of Windows. - You don't need any special privileges to use this tool. - You can fit one window to several screen resolutions. - You can fit one window to any number of screen sizes. - You can easily customize the settings of the tool. - You could set the settings of the tool to stay in the tray area. - You can leave the window to stay at the same position during the resizing process. - You can easily drag and move any window by clicking the border of the window. - You can move any window as you need. - You can drag and drop any window where you need. - You could hide and unhide the window by clicking the checkbox inside the tool. - You could lock any window when you want. - You could move any window by pressing ALT+TAB, CTRL+SHIFT+TAB, and CTRL+ALT+TAB. - You can resize any window by clicking the resize button. - You can make the window to shrink or grow by pressing the left mouse button. - You can search for any window on the desktop by typing the Find... text in the tool. - You can set up the program's preferences. - You can easily reset the tool to its original settings. - You can hide the tool from the system tray area. - You can easily open the tool if it is hidden. - You can easily reopen any opened tool. A: Windows 10 comes with a feature called Window Snapping. It is a bit tricky to use, but if you can get it to work consistently it is very fast and has no UI. Here is a link to a quick 30 minutes

#### **PowerResizer [2022]**

3a67dffeec

### **PowerResizer Crack+ License Key**

Q: System/Programming/Language Specific Notes I am currently developing an application in asp.net that is using AJAX. I have a javascript function that takes care of authenticating the user, and I wanted to know if I could bypass this function and just send the identity of the user directly to the server (so that when the server receives it it will know that the identity is already checked and the identity is available for any other logic process). Currently I need to pass the user identity through a function that is an authentication function, which is the only way I know of to do this. A: You can use HTTP headers. Eg: headers.Add("UserId", "12345678"); //User Id headers.Add("Token", "yourtoken"); //Authentication Token Then on your server side you can decode the token using string base64 = Encoding.ASCII.GetString(bytes); string decodedToken =

Encoding.UTF8.GetString(Convert.FromBase64String(base64)); and then use that Postcards issued to send off Maya's recent visit to France are available to buy here Imagine your mum and dad's faces when they see the postcard you sent to them. Or even if they have had the fright of their lives when they see the postcard you've sent to them. It's not what most of us think of when we think of a postcard, but that's exactly what happened to Maya, a Bredbury and King's Heath mum. When she found her first card, she wasn't sure what to make of it. Natalie Saunders As she looked at the postcard, it said: "Mummy loves you". But it wasn't just Maya's mum that got a fright. The message also said: "The postcard is from a boy called Adrian". That was the terrifying part. So Maya knew that she had to do something. She asked her friends for help, but no one could find anything on the internet. One friend suggested Maya should tell her mum, thinking that she may be able to get it taken off the internet

#### **What's New In?**

PowerResizer is a utility to easily and quickly resize and reposition inactive and active windows of a selected application on the desktop. You can also quickly resize and reposition application's windows on all desktops. Run as administrator PowerResizer can only be run as an administrator. Active Window only Active Window only allows resizing and repositioning the active window. All other active windows are ignored. Minimum size Minimum size only allows resizing the window to the minimum size required for resizing. All other windows are ignored. Use every available desktop Use every available desktop option only allows resizing the window to the desktop that's currently active. All other windows are ignored. Free space on left and right sides Free space on left and right sides only allows resizing the window to the left and right free space for the resolution of the active desktop. All other windows are ignored. Can't move window off taskbar Can't move window off taskbar resizes and repositions the window on a nearest taskbar that has the window as a thumbnail. The window is not moved to the tray. Resize to entire desktop or single monitor Resize to entire desktop or single monitor only allows resizing the window to the entire desktop or a monitor that supports this particular operation. All other windows are ignored. You can't specify the monitor size to fit windows in You can't specify the monitor size to fit windows in. If you have two or more monitors of different size, the maximum size of one of them is used and there is no fit to the other screen of the same application. Cannot specify display size Cannot specify display size. Issues Hard to find the main window Hard to find the main window. The main window can only be found by opening the window that you want to resize and selecting this window, or by choosing the main window from the top of the tray menu and then clicking Start Reference List 1. Windows 10 Win+K 2. PowerResizer 3. Application Compatibility Troubleshooter: Windows version: 10.0.17134.592 : By Microsoft A: The "Resize to" option in Microsoft

## **System Requirements For PowerResizer:**

Minimum: OS: Microsoft Windows 7, 8 or 10 Processor: Intel® Core™ i3-3220 / Intel® Core™ i5-3310 / Intel® Core™ i7-3770 / AMD Athlon™ II X4 620 / AMD Ryzen™ 5 1400 / AMD Ryzen™ 7 1800X Memory: 8 GB RAM Storage: 500 GB available space Graphics: NVIDIA® GeForce GTX 760 or AMD Radeon HD 7870 Network: Broadband Internet connection Additional Notes: DirectX 12 compatible

<https://eli-deal.com/wp-content/uploads/2022/07/hamebas.pdf>

<https://sarahebott.org/efficient-elements-for-presentations-free-license-key-download-win-mac-2/> <https://marido-caffe.ro/2022/07/08/dcm4che-crack-lifetime-activation-code-for-pc/>

[https://www.ecyacg.net/wp-content/uploads/2022/07/Backdoor\\_LavandosA\\_Removal\\_Tool\\_\\_Crack\\_\\_Li](https://www.ecyacg.net/wp-content/uploads/2022/07/Backdoor_LavandosA_Removal_Tool__Crack__License_Keygen_Download_MacWin_Latest.pdf) cense Keygen Download MacWin Latest.pdf

[https://atmosphere-residence.ro/wp-content/uploads/Wallpaper\\_Calendar.pdf](https://atmosphere-residence.ro/wp-content/uploads/Wallpaper_Calendar.pdf)

<http://it-labx.ru/?p=67886>

<https://margheritapelaschier.com/fidelizer-crack/>

<https://www.turksjournal.com/kaspersky-rectordecryptor-crack-updated/>

[https://lavavajillasportatiles.com/wp-content/uploads/2022/07/IP\\_Viewer\\_Tool.pdf](https://lavavajillasportatiles.com/wp-content/uploads/2022/07/IP_Viewer_Tool.pdf)

<http://mentalismminds.com/ra-chord-hunter-crack-license-key-download-latest/>

<http://fystop.fi/?p=40145>

<https://thehomeofheroes.org/projectforum-14-1-0-crack-for-windows-march-2022/> [http://unitewomen.org/wp-](http://unitewomen.org/wp-content/uploads/2022/07/Fast_Video_Audio_Converter__Crack___Free_For_PC.pdf)

[content/uploads/2022/07/Fast\\_Video\\_Audio\\_Converter\\_\\_Crack\\_\\_\\_Free\\_For\\_PC.pdf](http://unitewomen.org/wp-content/uploads/2022/07/Fast_Video_Audio_Converter__Crack___Free_For_PC.pdf) <https://ig-link.com/securecam2-crack-free-download/>

[https://www.beaches-lakesides.com/realestate/wav-properties-extension-with-serial-key-free](https://www.beaches-lakesides.com/realestate/wav-properties-extension-with-serial-key-free-download-for-windows-latest/)[download-for-windows-latest/](https://www.beaches-lakesides.com/realestate/wav-properties-extension-with-serial-key-free-download-for-windows-latest/)

[http://www.studiofratini.com/cpumon-1-60-crack-keygen-for-lifetime-free-download-pcwindows](http://www.studiofratini.com/cpumon-1-60-crack-keygen-for-lifetime-free-download-pcwindows-latest-2022/)[latest-2022/](http://www.studiofratini.com/cpumon-1-60-crack-keygen-for-lifetime-free-download-pcwindows-latest-2022/)

<https://dwfind.org/wp-content/uploads/2022/07/volnhazl.pdf>

<https://dealstoheal.com/?p=7802>

<https://mrczstore.com/wp-content/uploads/2022/07/Aspect.pdf>

[https://www.mountainvalleyliving.com/wp-content/uploads/2022/07/Portable\\_Addressido.pdf](https://www.mountainvalleyliving.com/wp-content/uploads/2022/07/Portable_Addressido.pdf)